The sequence  $\boldsymbol{X_n}$ **is iid withcommon CDF Is it stationary ?**

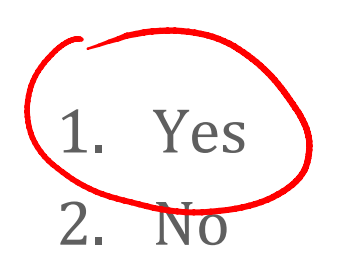

- 3. It depends on the variance of the distribution with CDF  $F()$
- 4. I don't know

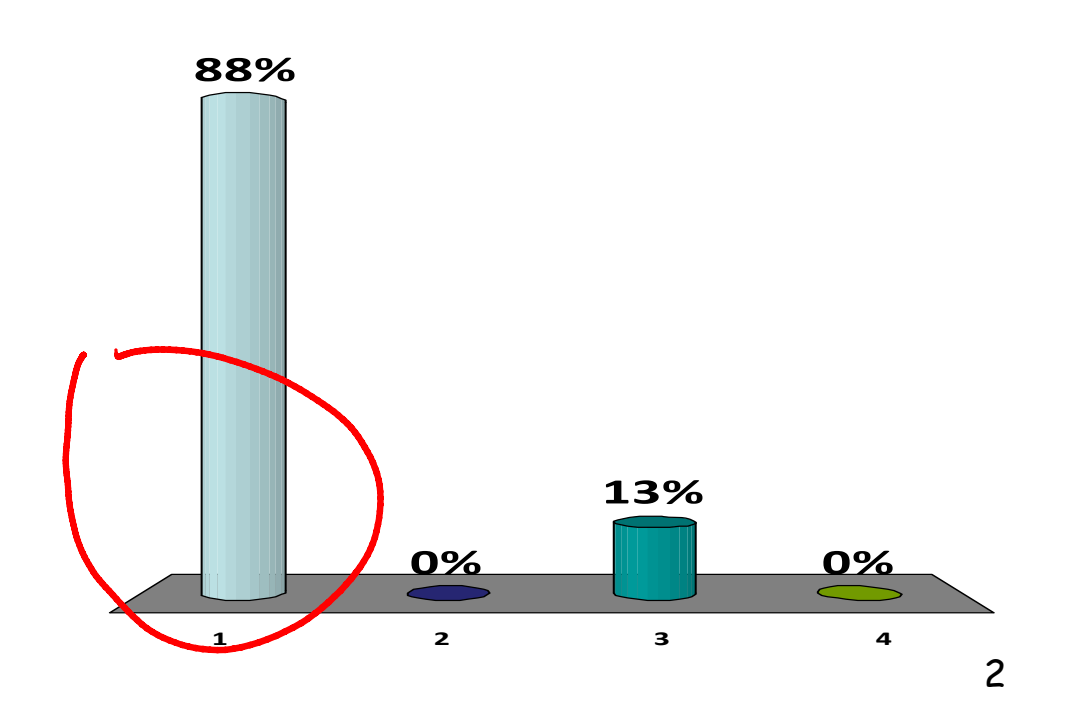

The sequence  $X_n$  is a **random walk, i.e.**  $n - 21$  T  $\cdots$  T  $2n$  $\boldsymbol{\mathrm{where}} \ \boldsymbol{Z}_n$  is an iid **sequence.**

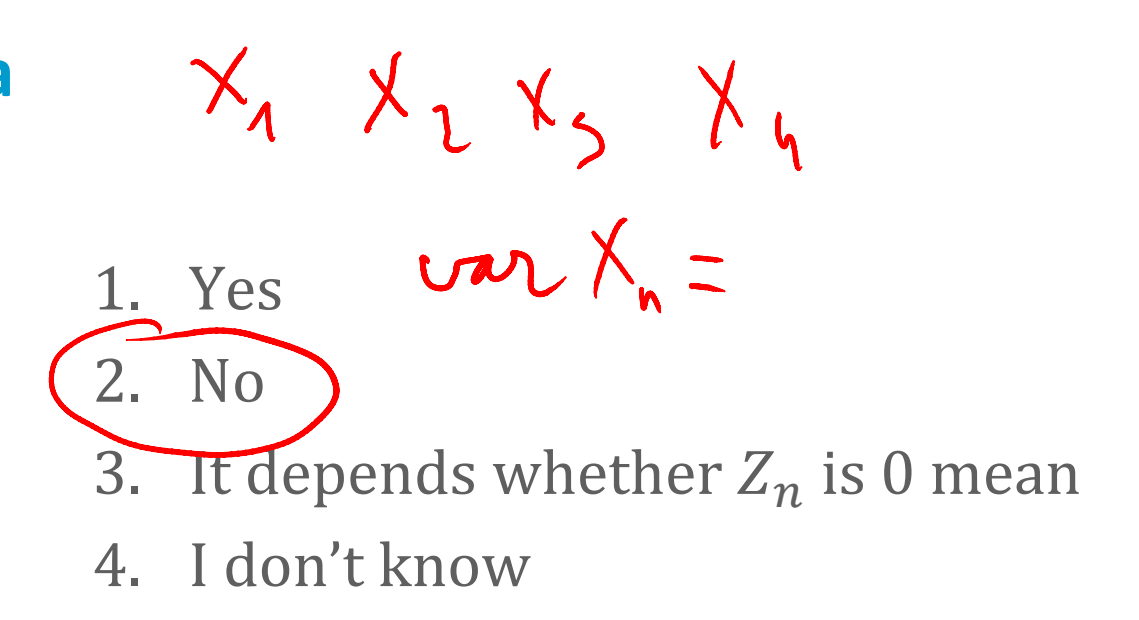

**Is the sequence**  $X_n$ **stationary ?**

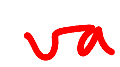

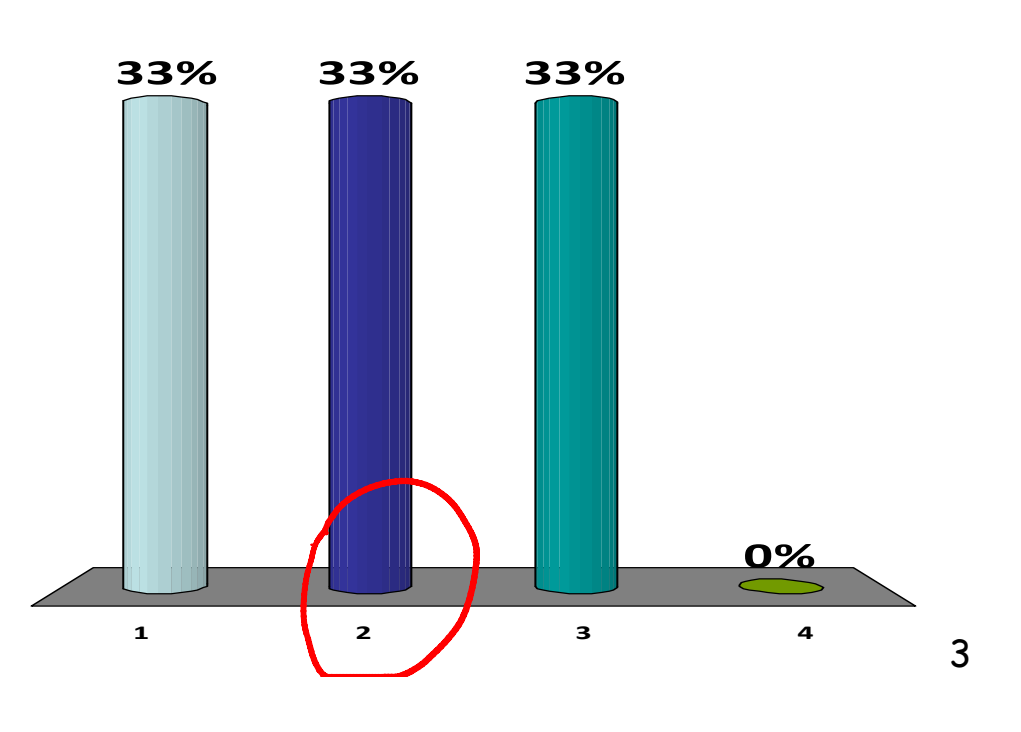

The sequence  $\boldsymbol{X_n}$ **is iid withcommon CDF Is it stationary ?**  $X_1 \sim F(1)$  $X_{n+1} = X_n$ <br>with proba p  $X_{n+1} \sim F(1)$ 

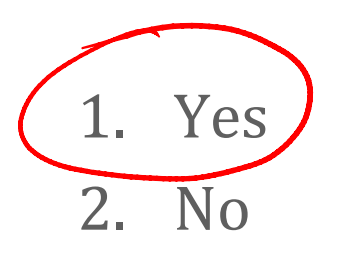

- 3. It depends on the variance of the distribution with CDF  $F()$
- 4. I don't know

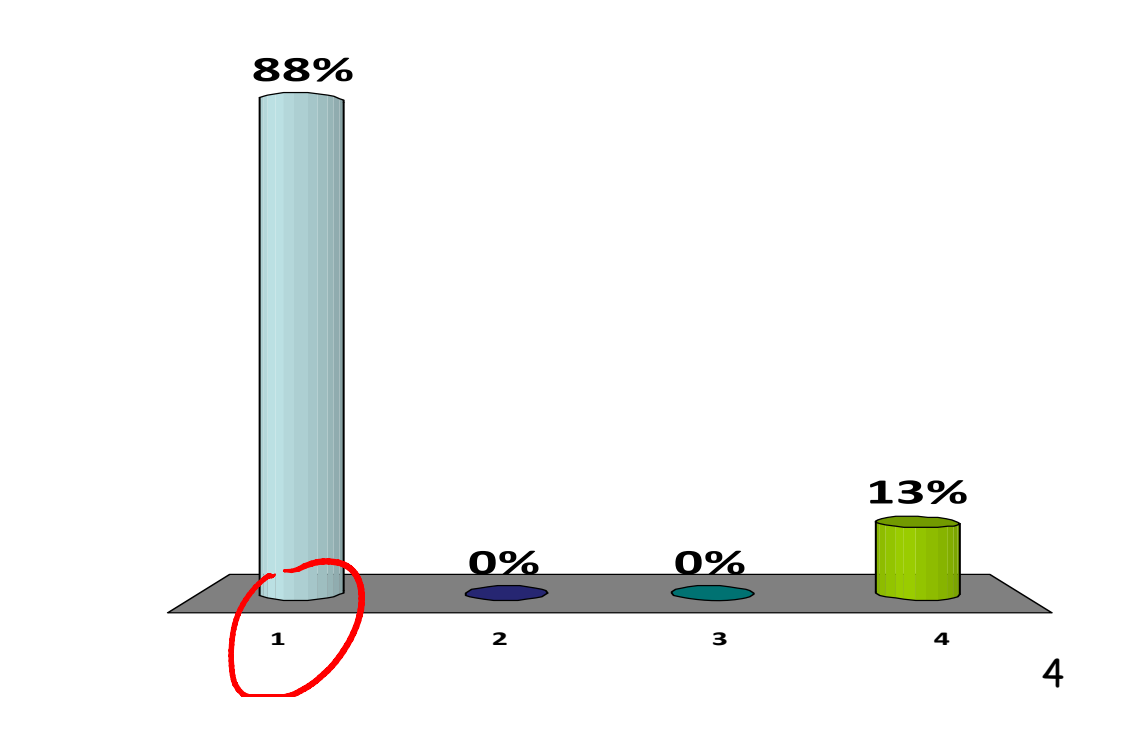

**We simulate asingle server queue and measure themean queue length and the mean response time.**

**Which of thesetwo statistics aretime based statistics ?**

- 1. None 2. Mean queue length
- 3. Mean response time
- 4. Both

 $\overline{Q} = \frac{1}{\tau}$ 

5. I don't know

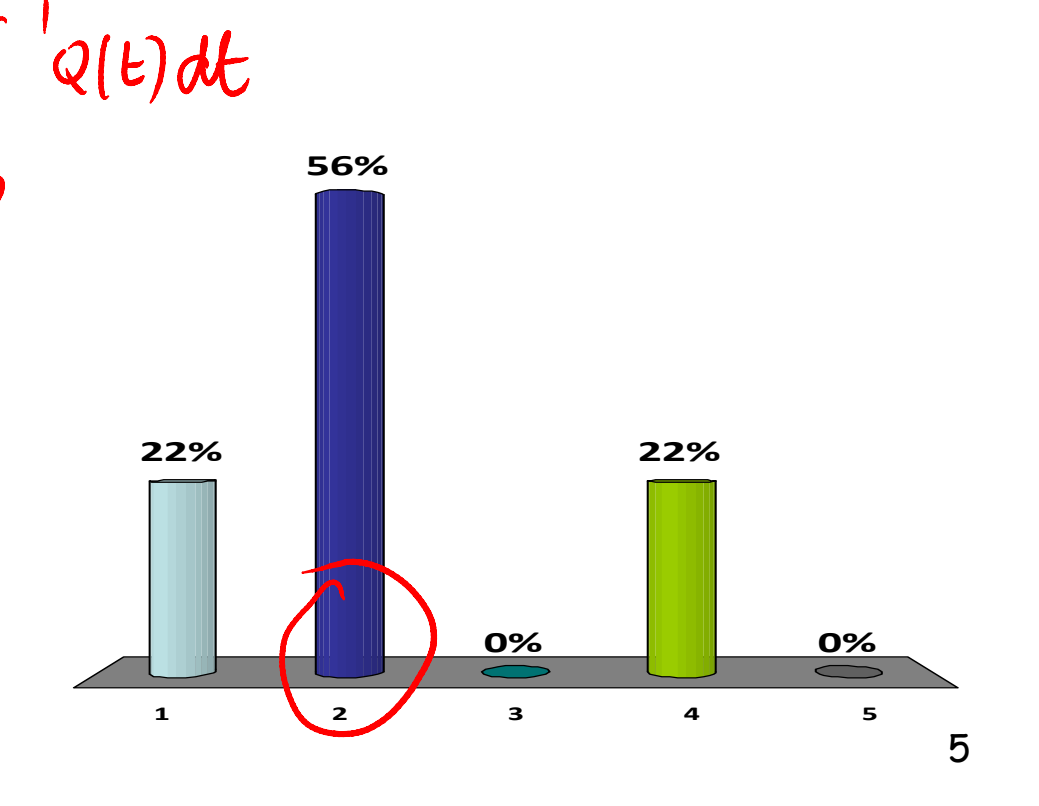

# **We simulate asingle server queue.** asymphotic **Is this a stationary simulation ?**

1. Yes 2. No  $\overline{3}$ . It depends on the parameters of the system 4. I don't know

> 61 2 3 4 **10% 0% 90% 0%**

**We simulate arandom waypoint** 1. Yes **mobility model.** 2. No  $\overline{3}$ . It depends on the parameters of the system **Is this a stationary** 4. I don't know **simulation ? 78%**rati  $\omega$  typ du  $ln_1$ **11%11% 0% 1 2 1 3 4** 7

**A function is defined by**

**COIN(p)= if rand()<p 0else1**

- 1. A sample of a geometric random variable with mean  $\frac{1}{2}$  $\,p$
- 2. A sample of a geometric random variable with mean  $\overset{1}{-}$ 1 $-p$
- 3. A sample of a Bernoulli random variable with mean  $p$
- A sample of a Bernoulli random variable with mean  $1 - p$
- 5. I don't know

**What does itcompute ?**

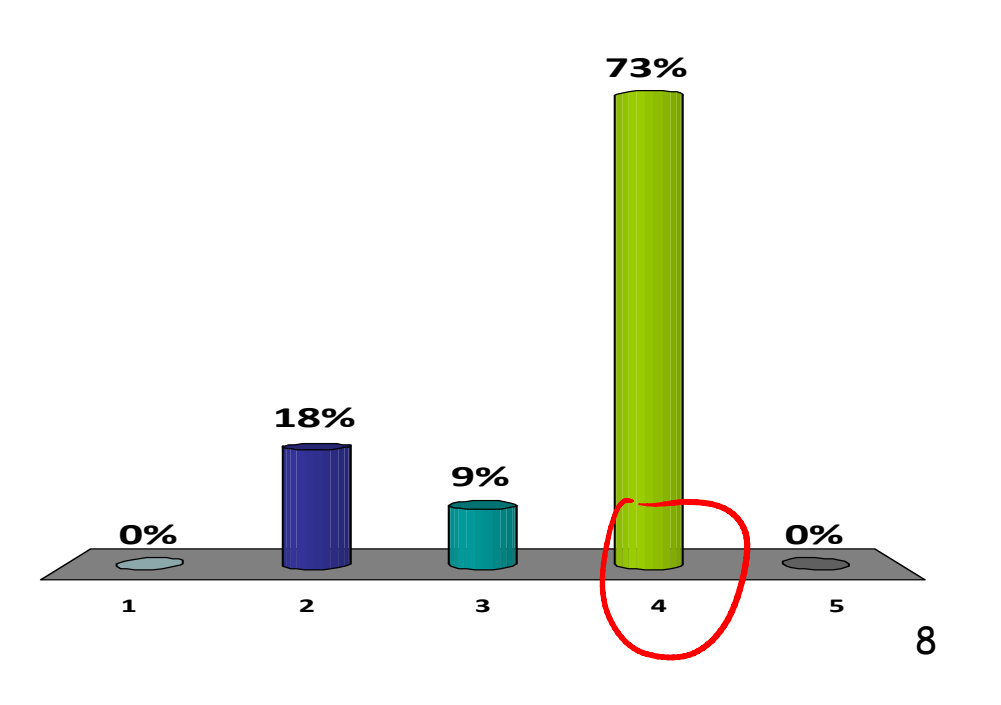

**A function is defined by**

 $m$ **y**fun( $\lambda$ )= **randexp()**

**where randexp() returns a sample of the exponential distribution with mean 1.**

**What does itcompute ?**

A sample of an exponential random variable with parameter  $\lambda$ 

- 2. A sample of an exponential random variable with parameter  $\frac{1}{3}$
- 3. None of the above
- 4. I don't know

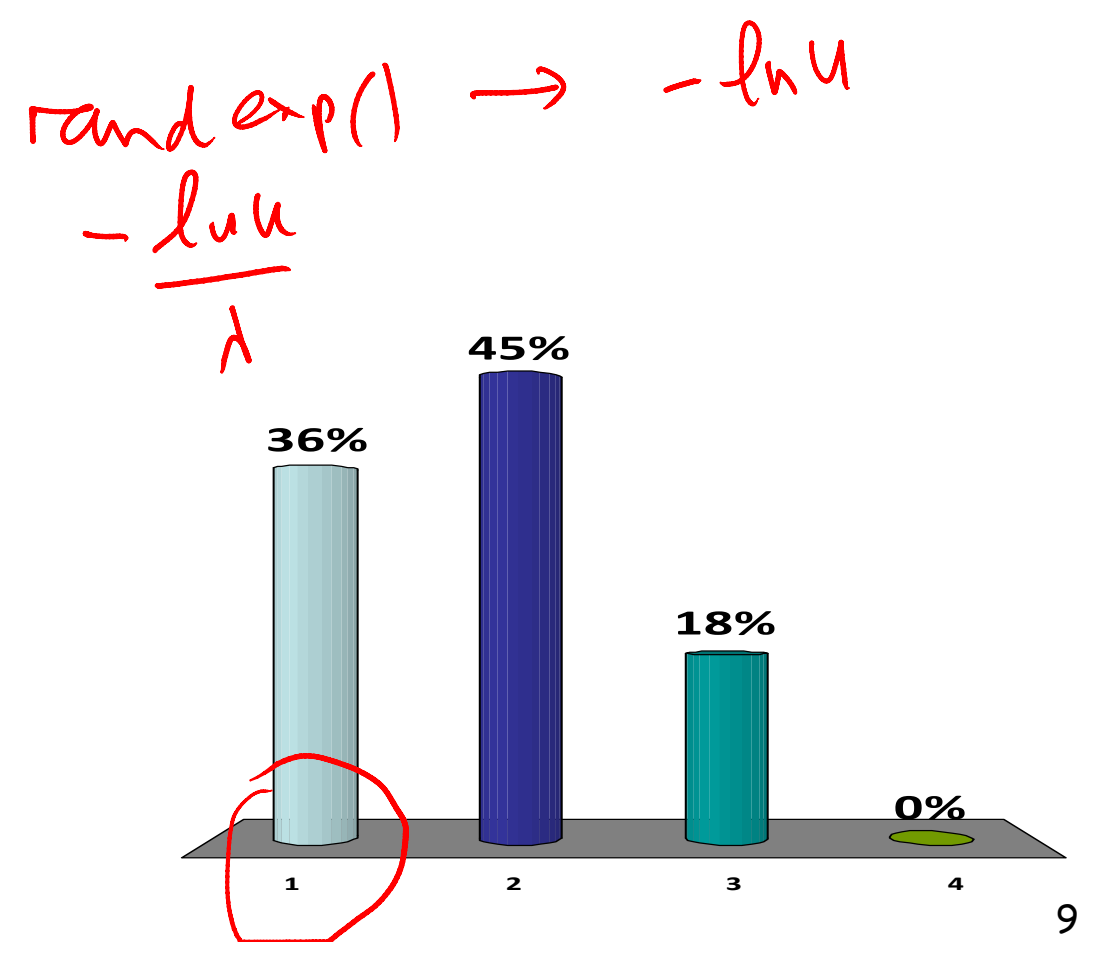

### **Solution**

A sample of the exponential distribution is obtained by using the CDF inversion method:

$$
X = -\frac{\log(U)}{\lambda}
$$
  
randexp() returns  $-\log(U)$ 

myfun $(\lambda)$  returns X

## **A function is defined by**

**myfun()=**  $\left| -\log \left( \text{rand}(x) \right) \right|$ 

## **What does itcompute ?**

- 1. A sample of an exponential random variable
- 2. A sample of a geometric random variable
- 3. A sample of a Bernoulli random variable
- 4. None of the above
- 5. I don't know

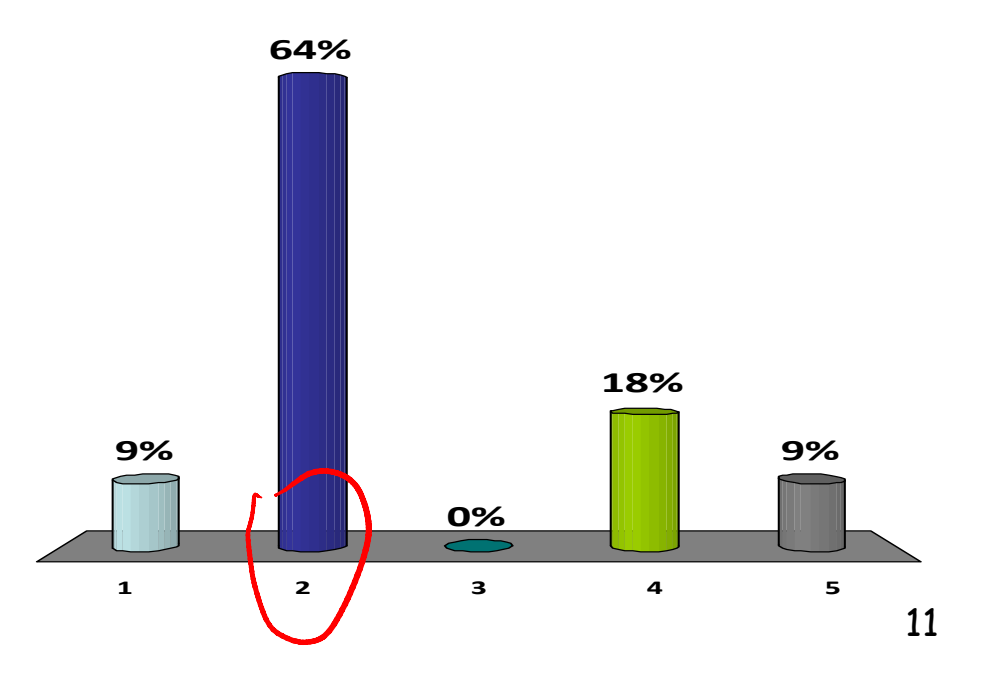

### **Solution**

A sample of the geometric distribution is obtained by using the CDF inversion method:

$$
X = \left[ \frac{\log(U)}{\log(1 - \theta)} \right]
$$
  
set  $\log(1 - \theta) = -1$   
mytun() returns X

myfun() returns a sample of the geometric distribution with  $\theta = 1 - e^{-1}$ 

**A function is defined by myfun()= do** $X := \text{randn}(1, 1)$ until  $X > 0$  $return(X)$ 

**What does itcompute ?**

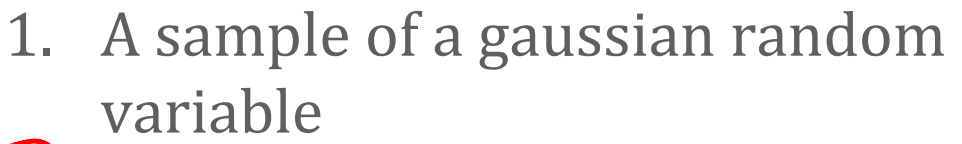

A sample of a random variable that is not gaussian

3. I don't know

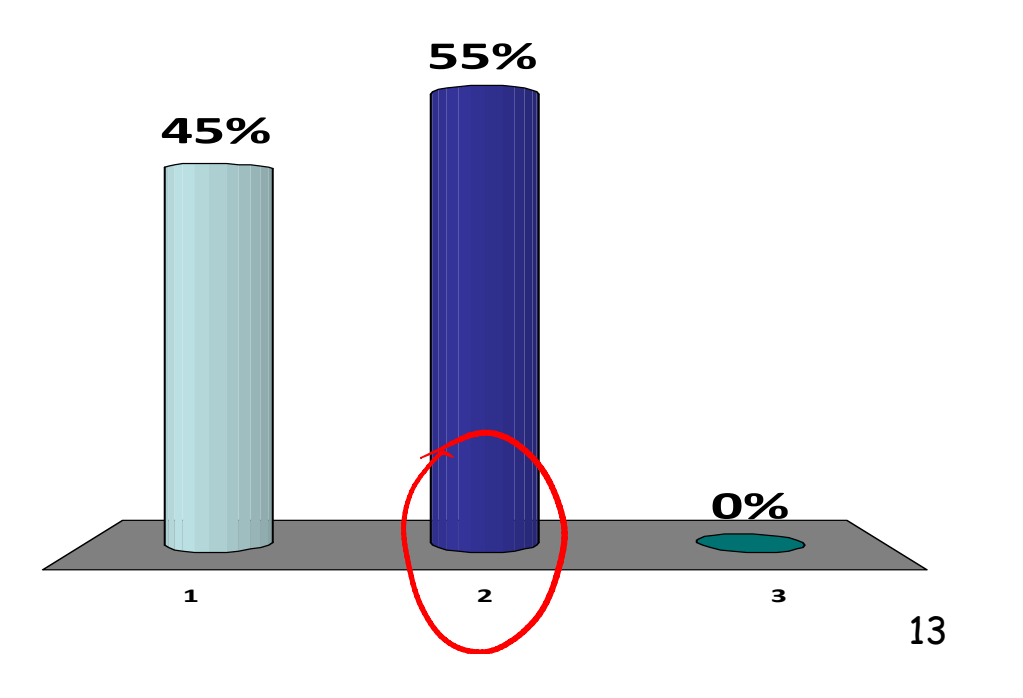

# **Solution**  $P(X=x|X70)$

This is rejection sampling. The output is a sample of the conditional distribution of a gaussian random variable, given that it is  $> 0$ .

 $x = x$  and  $x > 0$ The pdf is such that  $M(x)$ 

$$
\mathcal{A}f_X(x) = \frac{\partial f_X(x)}{\partial x} \text{ if } x > 0
$$
  

$$
f_X(x) = 0 \text{ if } x \le 0
$$

Where  $N(x)$  is the pdf of a standard gaussian RV and  $p$  is the proba that a standard gaussian RV is > 0

 $(p = 0.5)$ 

This is not a gaussian RV

**Independent output of a simulation are obtained by…**

**A. using the last RNG state of one run as seed to the next run**

**B. executing the runs in parallel on parallel processors using the same seed for all runs**

**C. executing the runs in parallel on different processors and using truly random seeds for all runs**

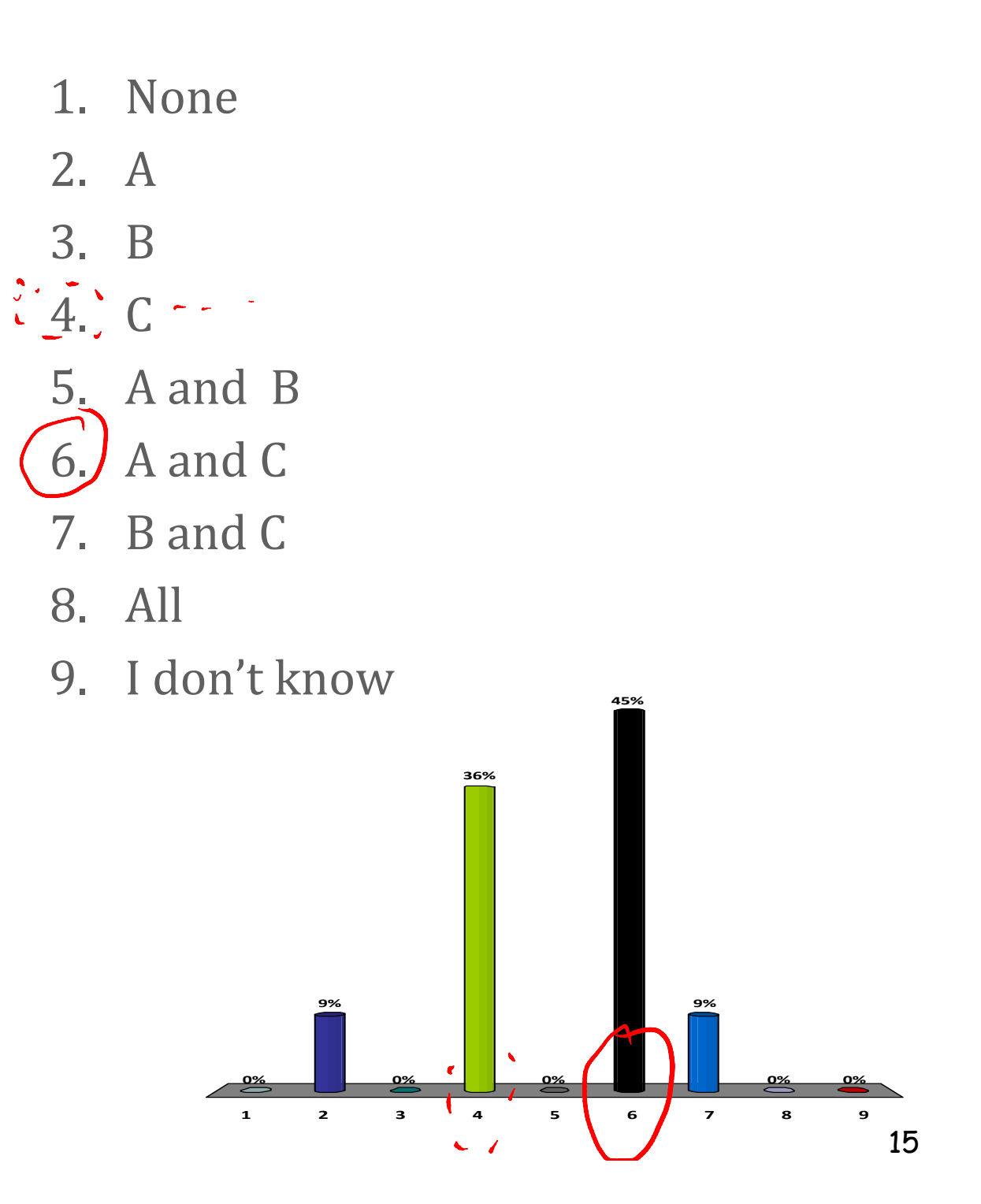